# 知 某局点 SecPath W2010-G2(三代)透明代理模式部署监控信息中出现169保留 地址

[WAF](https://zhiliao.h3c.com/questions/catesDis/400) **[刘文粟](https://zhiliao.h3c.com/User/other/54189)** 2023-05-25 发表

#### 问题描述

透明代理模式部署,访问正常 但出现了一个169的地址

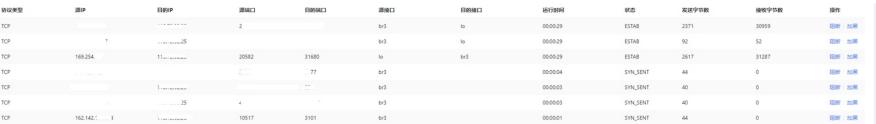

# 过程分析

### TCP日志也是正常的

#### 日志详情 **HIGH-SHIPS**

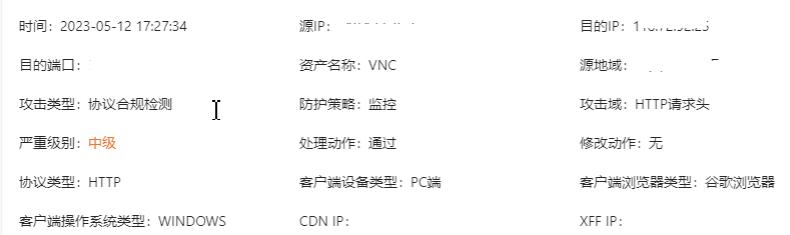

解决方法

经研发确认,169是内置的地址,用于透明代理交互